## There Is No Script Engine

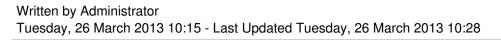

When trying to run a ".vbs" file you get the following error

"There Is No Script Engine for File Extension"

This means that the script engine is not registered

In the **Start/Run** menu type the command in order to fix the problem

regsvr32 %systemroot%system32vbscript.dll